# [TAP:XACKV] SLL

- What's the run time of getLast() in SLL?
	- A. 0(1) if sll kaps that of "the'
	- B. O(log n)
	- $(C.)$  O(n) default  $SLL$
	- D. O(n^2)
	- E. Whatever

### Administrative Details

- Lab 4
	- A wrong version of LinkedList.java was posted on the course website.
		- If you downloaded the file, please delete it.
		- If you have it open on your browser, please refresh your browser.
		- (The honor code applies here.)
	- Your starter repo contains the correct version, so you don't have to do anything if you haven't checked out the file on the website

### Agenda

- **Doubly Linked List (DLL)** 
	- (Linear and Binary) Search

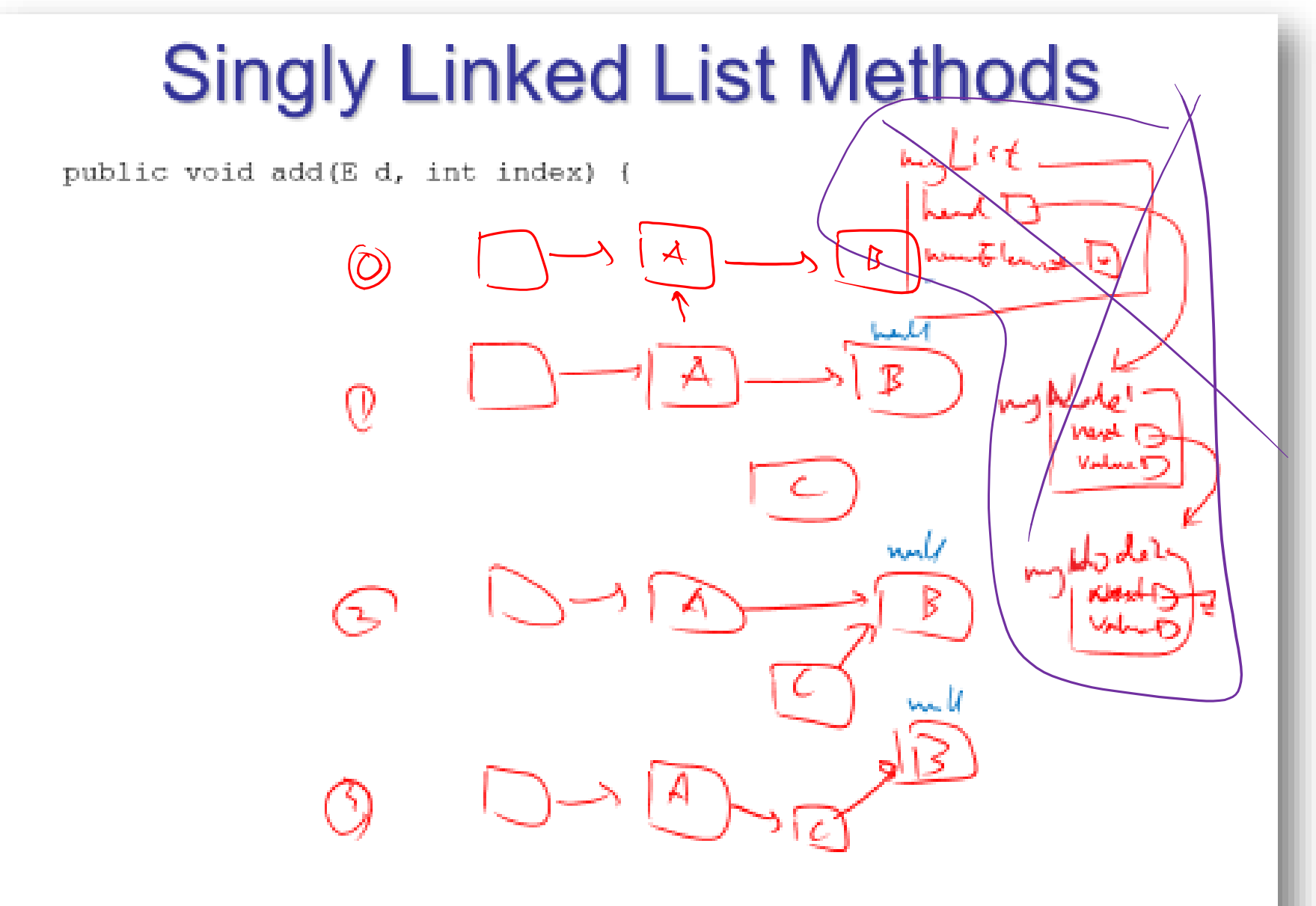

### Singly Linked List Methods

public void add(E d, int index) {

 $f(\mathcal{L}_{\mathbf{L}_{\mathbf{y}}\epsilon_{\mathbf{y}},\mathbf{z}})$ UNFIR(d);  $e^{i\varphi}$  (index =  $e$  never  $\overline{e}$  lements) addlweld:  $else f$ Node flagger head; No da el = nou Nade (d, finge, next (s); /B finger, set Nest (el); //(g) muntlements+1.

5

#### Doubly Linked List Methods beton atten public void add(E d, int index) {  $if (i = 0)$  $223/27$ add First (d); else (indet numéléments) add Last (d); Public DLN (d, abour)  $e$ ke { before Doubly Linked Node finger = head; deta =d;  $\begin{array}{rcl} \text{Total} & = & \wedge \\ \text{Next} & = & \text{after} \\ \text{Next} & = & \text{after} \end{array}$  $+$  or ('int i= 0; i< index - 1; i+()  $\frac{1}{\pi}\frac{1}{\pi}\frac{$ tinger = tinger next(); Darbly Linked No de atlant finger next (); belon Doubly Linked Node et = nous Doubly Linked Node (d, efter finger); d'ingen Settbast (el);<br>after, set Pravises (el);  $\mathcal{L}(\mathcal{L}(\mathcal{$ 6humElernect 1+1:

### Agenda

• Doubly Linked List (DLL) • (Linear and Binary) Search

## Searching in sorted list vs unsorted list

 $=O(\frac{h}{2})$ 

 $\frac{n}{k}$  = |

• Search in *unsorted* list

• Linear Search: O(n), ou), och) • Search in **sorted** list

$$
1, 3, 6, 7, 8, 12, 45
$$

7, 3, 12, 6, 9, 1, 15

- Linear Search:  $O($  n ),  $O(1)$ ,  $O(1)$ ,  $O(1)$
- Binary Search: O(  $\sqrt{2}$ )<br>  $\sqrt[3]{2}$  of elements dreded  $\sqrt[3]{2}$  of  $\sqrt[3]{2}$  ...  $\sqrt[3]{2}$  k+1 9 $\gamma$  to be chocked  $\eta$   $\frac{q}{2}$  $\frac{1}{2}$

### **Binary Search**

 $bs(int 1, int v)$ public static int teturn bottelpar (a, v, o, a.length -1);

10

# Binary Search

- Why does it work?
	- Because items can be ordered (they are *comparable*)
	- So they can be sorted then searched based on ordering
- Why is it fast?
	- Cut search space in half with each comparison!
- Challenges:
	- Requires items to be *comparable*
	- If items are not comparable, we typically need to do a *linear search*